**AutoCAD Crack Free Download (Latest)**

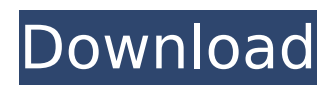

The name AutoCAD Torrent Download stands for Automatic Computer Aided Drafting, while it also means a human drawing aid. While drafting as a word is closely associated with paper, most of the information contained in AutoCAD files, data, and drawings comes from a CAD system. AutoCAD is used in

architectural, mechanical, electrical, civil, and many other fields. The first release of AutoCAD, version 1.0, was released in October 1985. AutoCAD can create 2D drawings, 3D models, 2D drawings with 3D views and 2D drawings with 3D rendering. How To Download AutoCAD Downloader 2020 I hope you have got all the information related to

AutoCAD in this post. If you have not yet got it then I recommend you to download AutoCAD 2020 from our website. If you have AutoCAD 2014, 2015, 2016, 2017, 2018, 2019, 2020 then you need to download the AutoCAD 2020 trial version. AutoCAD 2020 is the latest release in the AutoCAD series. In order to use the features of AutoCAD 2020, you have to

have a licensed version of AutoCAD 2020. If you are a regular user of AutoCAD then you can purchase the latest version of AutoCAD directly from the Autodesk website. There are two versions, one is pro, the other is enterprise. You need to complete and submit a license application form to Autodesk to receive a license key for AutoCAD 2020. You can download the latest

AutoCAD 2020 from our website. I am going to give you a step-by-step guide to download and install AutoCAD 2020. Step 1: How To Download And Install AutoCAD 2020 Go to www.autodesk.com, or download the AutoCAD Trial version from www.autodesk.c om/autocad/trial and install it in your computer. Go to the setup program icon and press

on it. The installation wizard will appear. Follow the instructions to install AutoCAD 2020 on your computer. Click Next to continue to next step. In the next step, a folder named, "Autodesk\Autocad\W indows\" will appear. Click Next. Click on the option to open the Autodesk folder. The User Account Control window will appear. Click Yes in the box to allow Autodesk to open

#### the folder

**AutoCAD Crack + [Win/Mac] [Latest-2022]**

Operating systems AutoCAD For Windows 10 Crack is available for macOS, Windows, and Linux. AutoCAD LT is a version designed for the Microsoft Windows operating system. Discontinued products ABIX also offered a version of

AutoCAD called AutoCAD Graph, initially released in 1998. It was discontinued in 2003. AutoCAD Architecture, released in 2001, was aimed at architects and used the same graphical interface as AutoCAD LT. It was discontinued in 2002. Another product for architects was AutoCAD Civil 3D. It was released in October 2001 and discontinued in November

# 2011. In 2001, ABIX introduced an alternative to AutoCAD LT, AutoCAD Complete. Trial versions of AutoCAD 2007 and earlier had an "AutoCAD P2P" version for sharing drawing files. These trials were discontinued in early 2014. In October 2015, ABIX announced a beta version of AutoCAD Architecture, marking the return of AutoCAD to the 3D

# realm. AutoCAD 2016 has a plugin architecture in an effort to facilitate third-party creation of plugins and addons. Third-party plug-ins for AutoCAD are also available. In October 2017, Autodesk rebranded and relaunched AutoCAD with the 2020 release, including an overhauled user interface, new rendering engines, and a refreshed user experience for

# both AutoCAD and the cloudbased AutoCAD 360 platform. The redesigned interface features a three-paneled window that can be rotated and pinned to fit the user's screen layout, a new Project Center that serves as the hub for all your project information, and a revamped "Drawing" window that incorporates file drag and drop, with command panes on

# the right-hand side. The cloudbased AutoCAD 360 platform is a subscription-based subscription service that allows AutoCAD users to access their drawing files from anywhere and at any time. The company's new cloud-based design tools for AutoCAD are available for free to professional designers, and provide live collaboration among all members of a

# project. They can also be downloaded as an offline app for Android and iOS. Operating systems AutoCAD is available for Windows, macOS, and Linux. It is also available as a part of AutoCAD 360. AutoCAD 360 can be accessed from a PC, Mac, iOS, or Android device. Manufacturing ca3bfb1094

Import CAD files using the aut ocad-converter-import-extensi on-forautocad-2016-d1107.msi. What do I need? Windows 7/8/8.1/10 x64 / Windows 7/8/8.1/10 x32 Free disc space: around 1.5 GB What files are downloaded? Autocad 2016 Autocad 2017 Autocad e-solution Converter

# Autocad e-solution Converter Installer Autocad e-solution Converter SDK Autocad esolution Converter SDK Installer Autocad e-solution Converter SDK What do I get? Autocad 2016 and Autocad 2017 e-solution converter for Autocad. Autocad 2016 and Autocad 2017 e-solution converter for Autocad - source code. Autocad e-solution converter SDK - e-solution

converter for Autocad 2016 and Autocad 2017. Autocad esolution converter SDK source code. What license key is generated? Each registered Autocad user has its own license key. You can get yours by registering in the Autocad key and license manager online. Where do I get the license key? If you have no license key, please register in the Autocad key and license

manager online. How to use the software? Open the Autocad e-solution converter. Connect to the Autocad server. Choose the conversiontype: autocad-2016 and autocad-2017. Choose the source-version: autocad-2016 and autocad-2017. Click on the "Get key" button. Get the autocad 2016 and autocad 2017 e-solution converter for Autocad license key. Store the

license key in the autocad's settings. How to change the license key? Open the Autocad e-solution converter. Connect to the Autocad server. Click on the "Settings" button. Change the license key. Click on "Save". Where can I find the settings? Open the Autocad e-solution converter. Click on the "Settings" button. Click on "Conver

Extended arrow feature: Speed up drawing with the new Extended Arrow feature that provides a longer arrow and increased precision when placing circles, circles with holes, squares, and circles with holes. (video: 1:10 min.) Better tool support: New nondestructive editing tools for editing lines and splines.

(video: 1:30 min.) You can modify existing tools to make them more powerful and easier to use. Easier to navigate and display through a reworked Tool Palette. Collage: Create collages with images or group of images from online sources. (video: 1:50 min.) Dollar Bill symbol: Create a fully customizable dollar bill symbol with over 100 pre-loaded symbols that

easily integrates into your drawing. (video: 1:45 min.) Reorder 3D solids: Create any 3D solid in any position in your drawing. Reorder 3D solids with a new 3D Move Solids feature that lets you quickly and easily reposition them. (video: 1:40 min.) Customize external 3D objects with extents, origins, and alphabets: Set the extents, origin, and alphabets

of external 3D objects to create your own 3D models. (video: 1:25 min.) Easier to import or export plans: Export plans using the new System Info feature that exports a set of metadata that make it easier for the next person to import the plan. Exporting plans is easier now with a new plan template that guides you through the export process. (video: 1:20 min.) Improved

design collaboration: Group common tasks for faster workflows. Group parts and 3D models to get more tasks done in one drawing. (video: 1:20 min.) Improving core drawing and providing more functionality: Improve the core rendering engine, and add more advanced features that improve existing drawing tools. (video: 1:45 min.) Reduced paper use: It is

easier to start or stop a drawing without disturbing the rest of the drawing. And you can reduce paper use by using the new Show Preview feature that lets you see a scaled, rotated, and cropped preview of any drawing. "Thanks" messages: Use the new "Thanks" messages for communicating with users and adding

**System Requirements:**

Minimum: OS: Windows 7 64-bit Processor: Intel® Core 2 Duo E6600 / AMD Athlon X2 Dual Core 6400+ Memory: 2 GB RAM Graphics: Windows Vista DirectX®9 graphics card with minimum of 1 GB VRAM Recommended: Processor: Intel® Core 2 Quad E8400 / AMD Phenom X2 Quad Core 8200+ Memory: 3 GB RAM

#### Graphics: Windows Vista DirectX®9 graphics card with minimum

<https://www.answerwatcher.com/wp-content/uploads/2022/07/AutoCAD-16.pdf> <http://texocommunications.com/wp-content/uploads/2022/07/AutoCAD-50.pdf> <https://castingcove.com/2022/07/autocad-crack-for-windows-2022-new> [https://womss.com/wp](https://womss.com/wp-content/uploads/2022/07/AutoCAD__Free_Download_For_Windows_Updated_2022.pdf)[content/uploads/2022/07/AutoCAD\\_\\_Free\\_Download\\_For\\_Windows\\_Updated\\_2022.pdf](https://womss.com/wp-content/uploads/2022/07/AutoCAD__Free_Download_For_Windows_Updated_2022.pdf) <https://mommark-landsby.dk/wp-content/uploads/AutoCAD-186.pdf> <https://cwestrealty.com/wp-content/uploads/2022/07/maeersk.pdf> <http://practicea.com/?p=37228> <https://lokobetar.com/wp-content/uploads/2022/07/lanike.pdf> <https://levitra-gg.com/?p=32273> <https://www.latablademultiplicar.com/?p=13253> <https://marchesenligne.fr/wp-content/uploads/2022/07/chranch.pdf> [http://mariasworlds.com/index.php/2022/07/24/autocad-2022-24-1-crack-free](http://mariasworlds.com/index.php/2022/07/24/autocad-2022-24-1-crack-free-download-2022-latest/)[download-2022-latest/](http://mariasworlds.com/index.php/2022/07/24/autocad-2022-24-1-crack-free-download-2022-latest/) <https://bhatimindcare.com/wp-content/uploads/2022/07/sampdist-1.pdf> <https://boldwasborn.com/autocad-2023-24-2-crack-product-key-full-download-for-pc/> <http://allforyourhouse.com/wp-content/uploads/halada.pdf> <https://carolinmparadis.com/2022/07/23/autocad-24-2-crack-for-pc-2022/> [http://www.ecelticseo.com/wp](http://www.ecelticseo.com/wp-content/uploads/2022/07/AutoCAD_Crack_Free_Download_For_Windows_2022.pdf)[content/uploads/2022/07/AutoCAD\\_Crack\\_Free\\_Download\\_For\\_Windows\\_2022.pdf](http://www.ecelticseo.com/wp-content/uploads/2022/07/AutoCAD_Crack_Free_Download_For_Windows_2022.pdf) <http://shop.chatredanesh.ir/?p=78183> <https://greenearthcannaceuticals.com/autocad-24-2-crack-activation-key/> <https://unsk186.ru/wp-content/uploads/ethefutu.pdf>